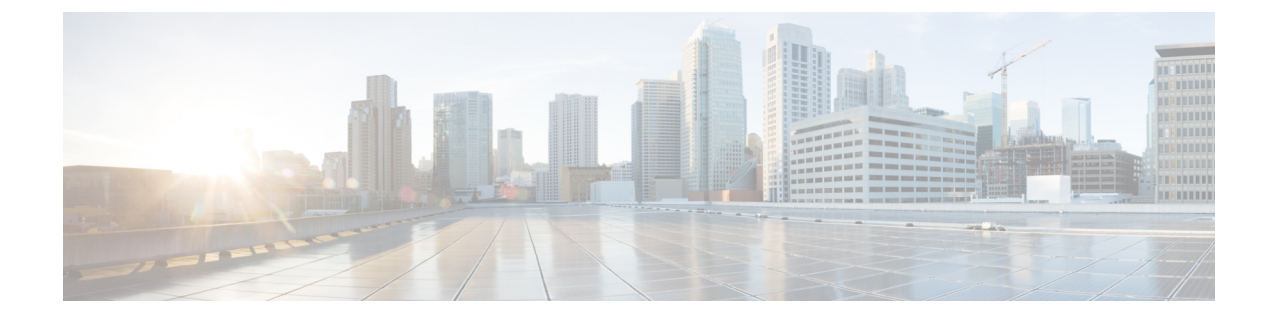

# **PCC-Data-Service Configuration Mode Commands**

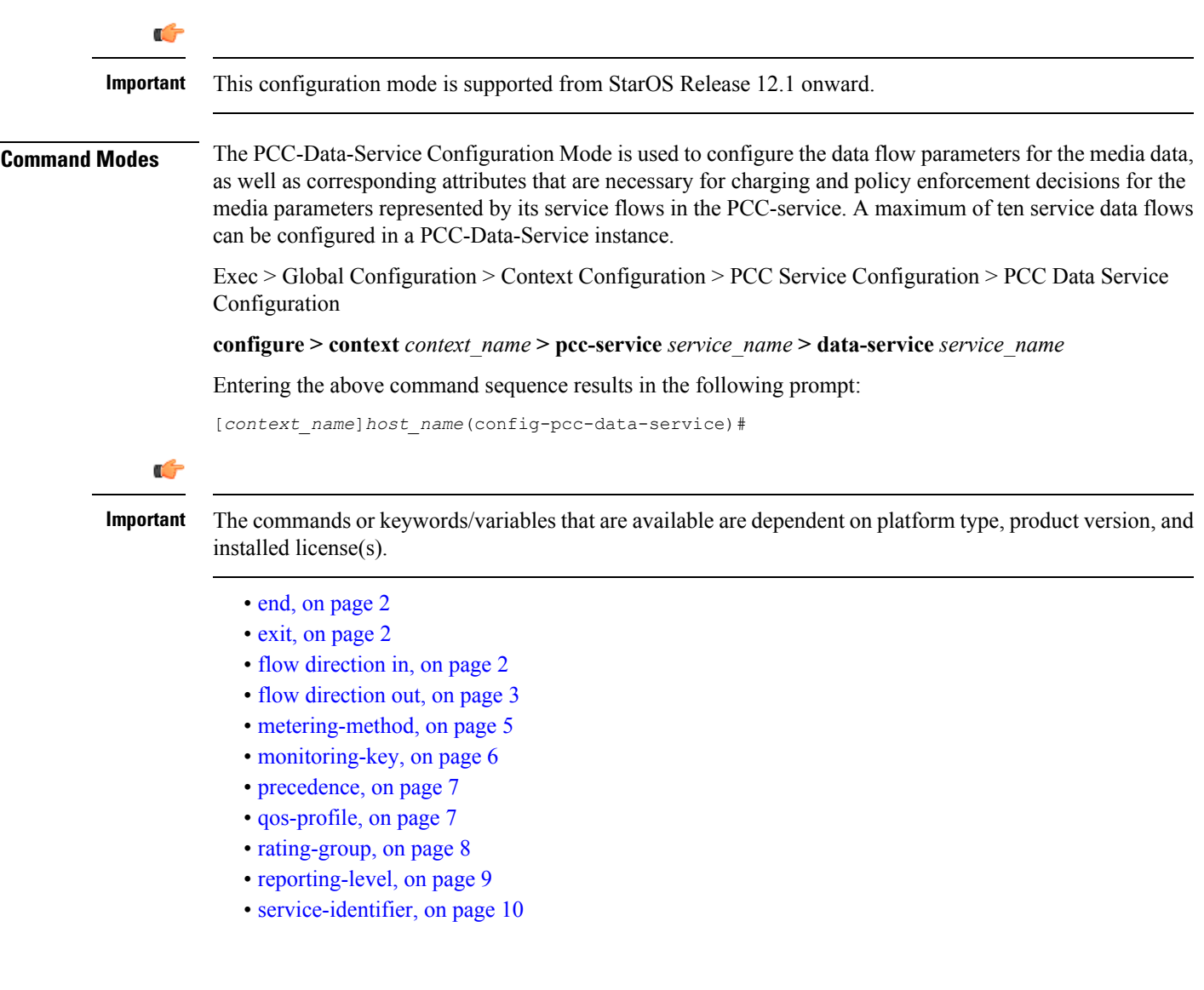

### <span id="page-1-0"></span>**end**

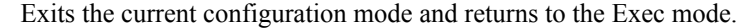

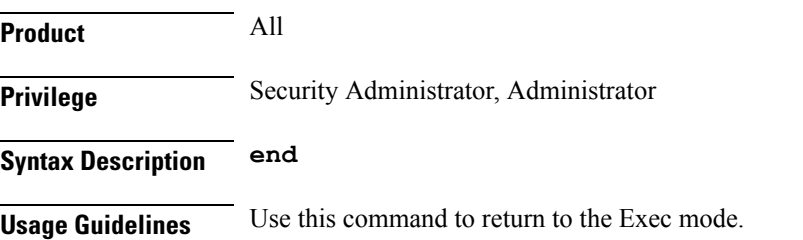

## <span id="page-1-1"></span>**exit**

Exits the current mode and returns to the parent configuration mode.

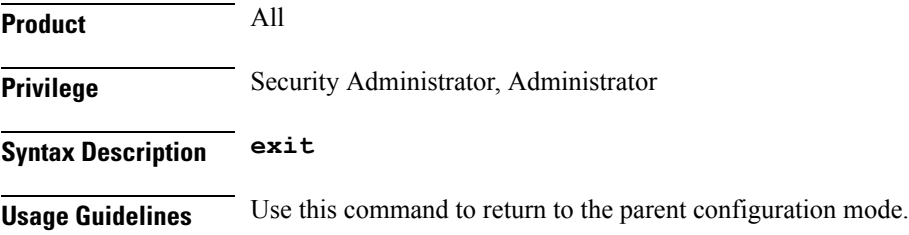

## <span id="page-1-2"></span>**flow direction in**

This command configures the flow service parameters for incoming data flow in PCC-Data-Service instance.

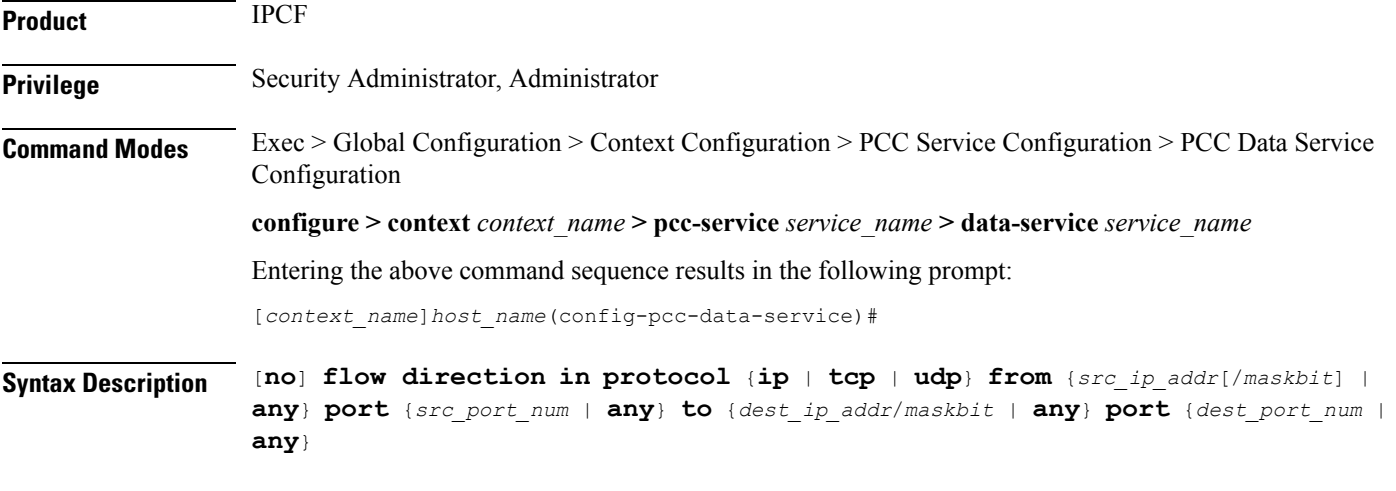

#### **no**

Removes the configured data service flow parameters from PCC-Data-Service instance for IPCF configuration.

#### **protocol {ip | tcp | udp}**

This keyword configures the data flow parameters for specific protocol.

Following protocols are supported through this keyword:

- **ip**: Sets the parameters for IP traffic.
- **tcp**: Sets the parameters for TCP traffic.
- **UDP**: Sets the parameters for UDP traffic.

#### **from {src\_ip\_addr[ /maskbit] | any} port {src\_port\_num | any}**

This keyword configures the data flow condition parameters for specific protocol through IP address and port as source of flow.

Following parameters are defined with this keyword:

- *src\_ip\_addr*: specifies the specific IP address in IPv4/IPv6 notation as source of flow.
- *maskbit*: Specifies the IP address suffix in IPv4 or IPv6 notation.
- **any**: specifies that flow from any source IP address/port can be analyzed or considered.
- **port** *src\_port\_num*: specifies the specific source port parameter for flow.

*src\_port\_num* is the source port number of flow and must be an integer from 1 through 65535.

#### **to {dest\_ip\_addr[ /maskbit] | any} port {dest\_port\_num | any}**

This keyword configures the data flow condition parameters for specific protocol through IP address and port as source of flow.

Following parameters are defined with this keyword:

- *dest ip addr*: specifies the specific IP address in IPv4/IPv6 notation as destination of flow.
- *maskbit*: Specifies the IP address suffix in IPv4 or IPv6 notation.
- **any**: specifies that flow to any destination IP address/port can be analyzed or considered.
- **port** *dest port num*: specifies the specific destination port parameter for flow.

*dest\_port\_num* is the destination port number of flow and must be an integer from 1 through 65535.

**Usage Guidelines** Use this command to configure the flow service parameters for incoming data flow in PCC-Data-Service instance for IPCF Configuration.

#### **Example**

Following command sets the data service parameters for **tcp** type protocol from **any** IP/port source to **any** IP/port in incoming direction with in a PCC-Data-Service.

**flow direction in protocol tcp from any port any to any port any**

### <span id="page-2-0"></span>**flow direction out**

This command configures the flow service parameters for outgoing data flow in PCC-Data-Service instance.

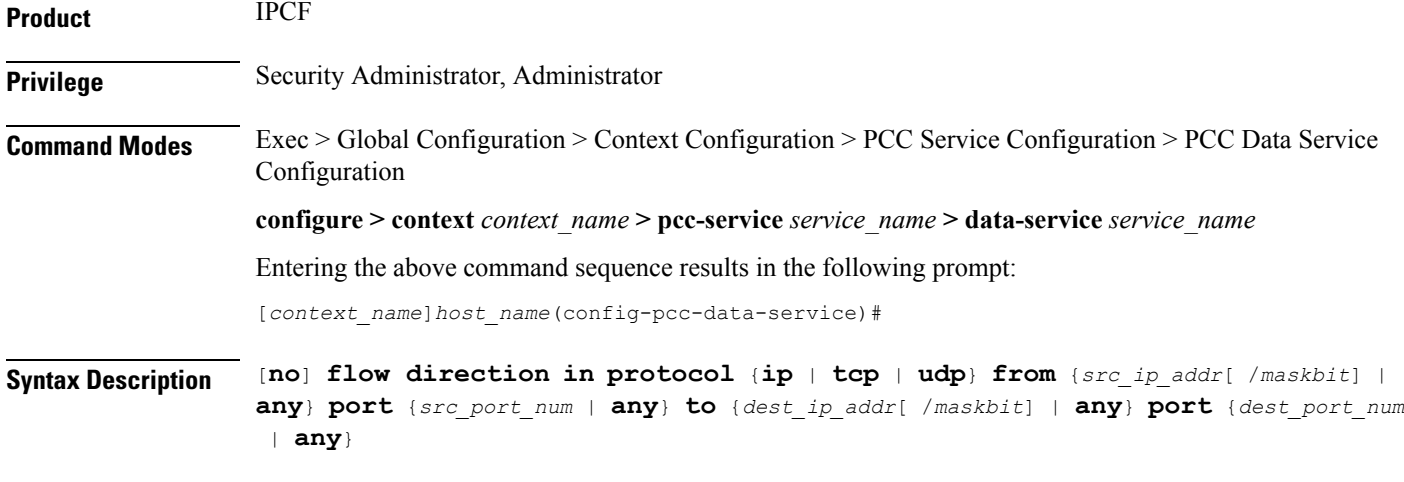

#### **no**

Removes the configured data service flow parameters from PCC-Data-Service instance on IPCF node.

#### **protocol {ip | tcp | udp}**

This keyword configures the data flow parameters for specific protocol.

Following protocols are supported through this keyword:

- **ip**: Sets the parameters for IP traffic.
- **tcp**: Sets the parameters for TCP traffic.
- **UDP**: Sets the parameters for UDP traffic.

#### **from {src\_ip\_addr | any} port {src\_port\_num | any}**

This keyword configures the data flow condition parameters for specific protocol through IP address and port as source of flow.

Following parameters are defined with this keyword:

- *src\_ip\_addr*: specifies the specific IP address in IPv4/IPv6 notation as source of flow.
- *maskbit*: Specifies the IP address suffix in IPv4 or IPv6 notation.
- **any**: specifies that flow from any source IP address/port can be analyzed or considered.
- **port** *src\_port\_num*: specifies the specific source port parameter for flow.

*src\_port\_num* is the source port number of flow and must be an integer from 1 through 65535.

#### **to {dest\_ip\_addr | any} port {dest\_port\_num | any}**

This keyword configures the data flow condition parameters for specific protocol through IP address and port as source of flow.

Following parameters are defined with this keyword:

- *dest ip addr*: specifies the specific IP address in IPv4/IPv6 notation as destination of flow.
- *maskbit*: Specifies the IP address suffix in IPv4 or IPv6 notation.
- **any**: specifies that flow to any destination IP address/port can be analyzed or considered.
- **port** *dest port num*: specifies the specific destination port parameter for flow.

Ш

*dest port num* is the destination port number of flow and must be an integer from 1 through 65535.

**Usage Guidelines** Use this command to configure the flow service parameters for outgoing data flow in PCC-Data-Service instance on IPCF node.

#### **Example**

Following command sets the data service parameters for **tcp** type protocol from **any** IP/port source to **any** IP/port in outgoing direction with in a PCC-Data-Service.

**flow direction out protocol tcp from any port any to any port any**

### <span id="page-4-0"></span>**metering-method**

This command specifies the metering method to be used by PCEF for offline charging in a PCC-Data-Service instance on IPCF node.

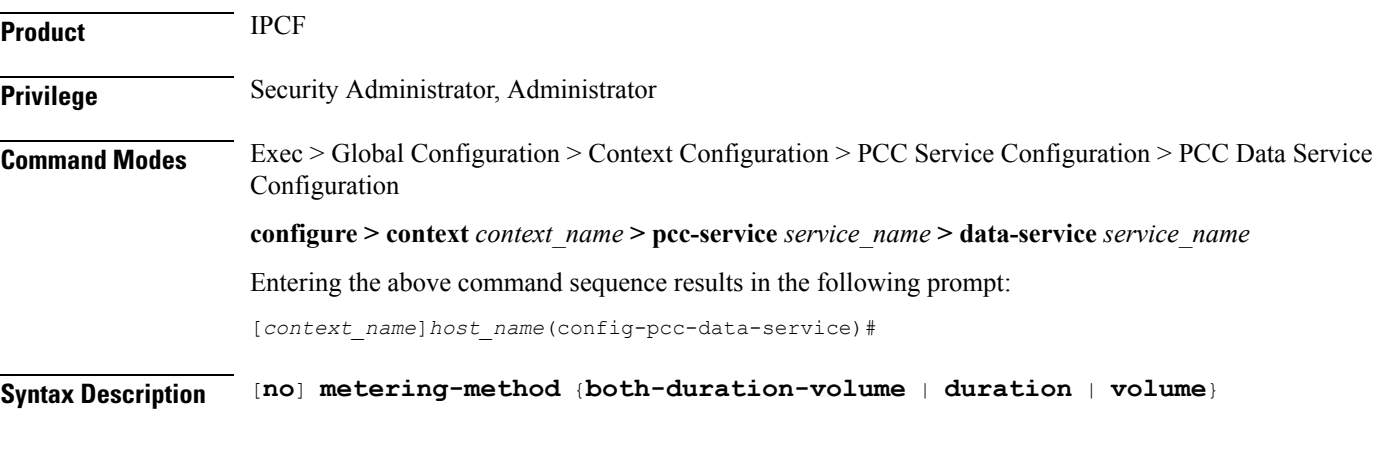

#### **no**

Removes the configured metering method from PCC-Data-Service instance on IPCF node.

In such scenario, the metering method pre-configured at PCEF is considered.

#### **both-duration-volume**

Specifies the metering method as based on volume of data usage and duration of session, both for offline charging in a PCC-Data-Service instance on IPCF node.

#### **duration**

Specifies the metering method as based on the duration of session usage for offline charging in a PCC-Data-Service instance on IPCF node.

#### **volume**

Specifies the metering method as based on the volume of data usage for offline charging in a PCC-Data-Service instance on IPCF node.

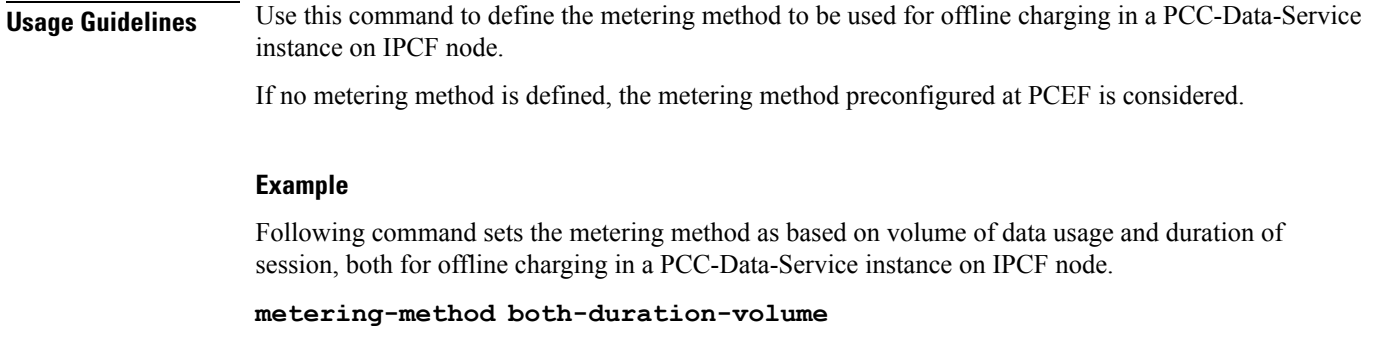

# <span id="page-5-0"></span>**monitoring-key**

This command defines the monitoring key under which data is monitored for the PCC-Data-Service instance.

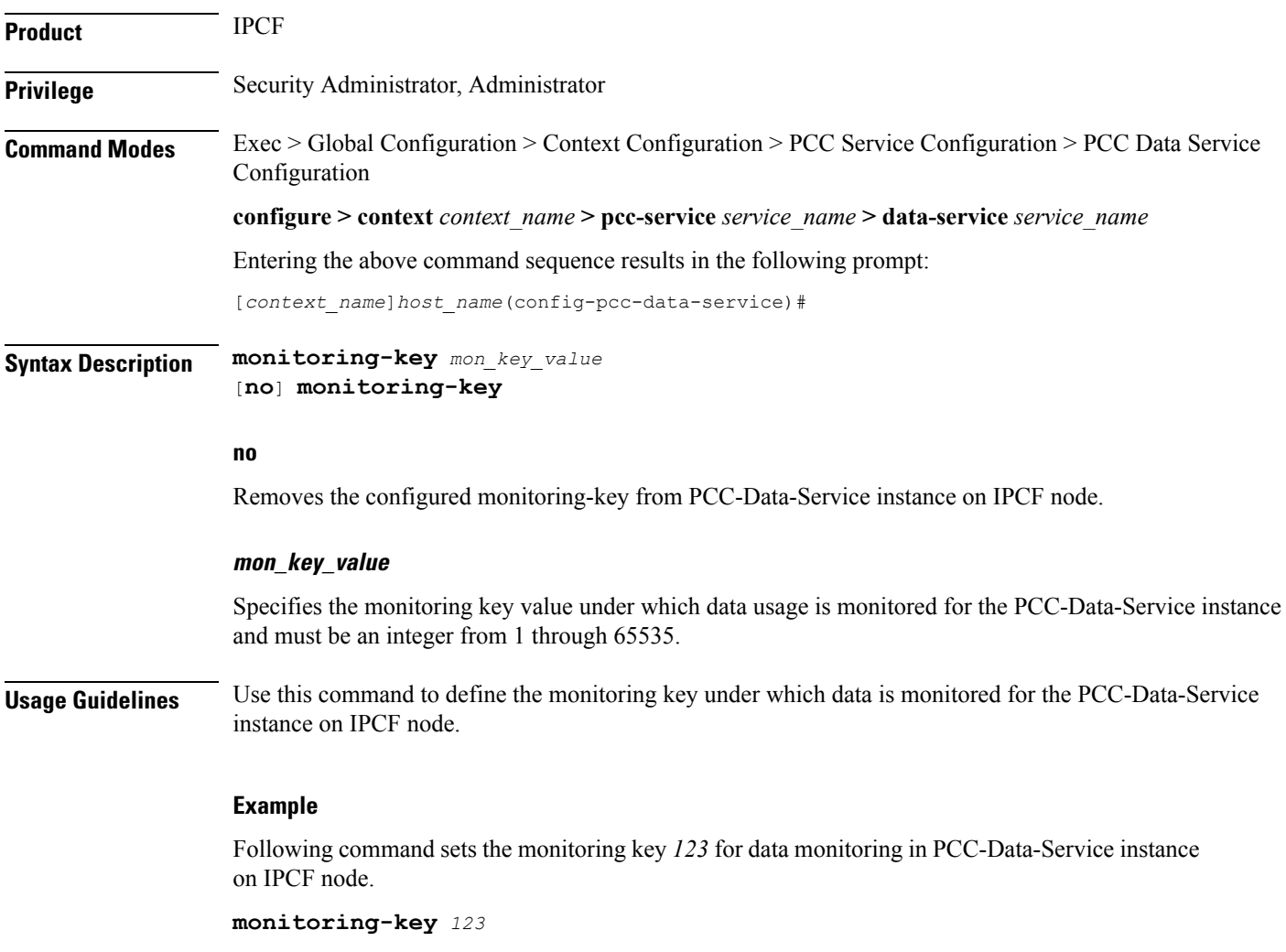

## <span id="page-6-0"></span>**precedence**

This command defines the precedence that is assigned to the Dynamic PCC rule created for a PCC-Data-Service instance.

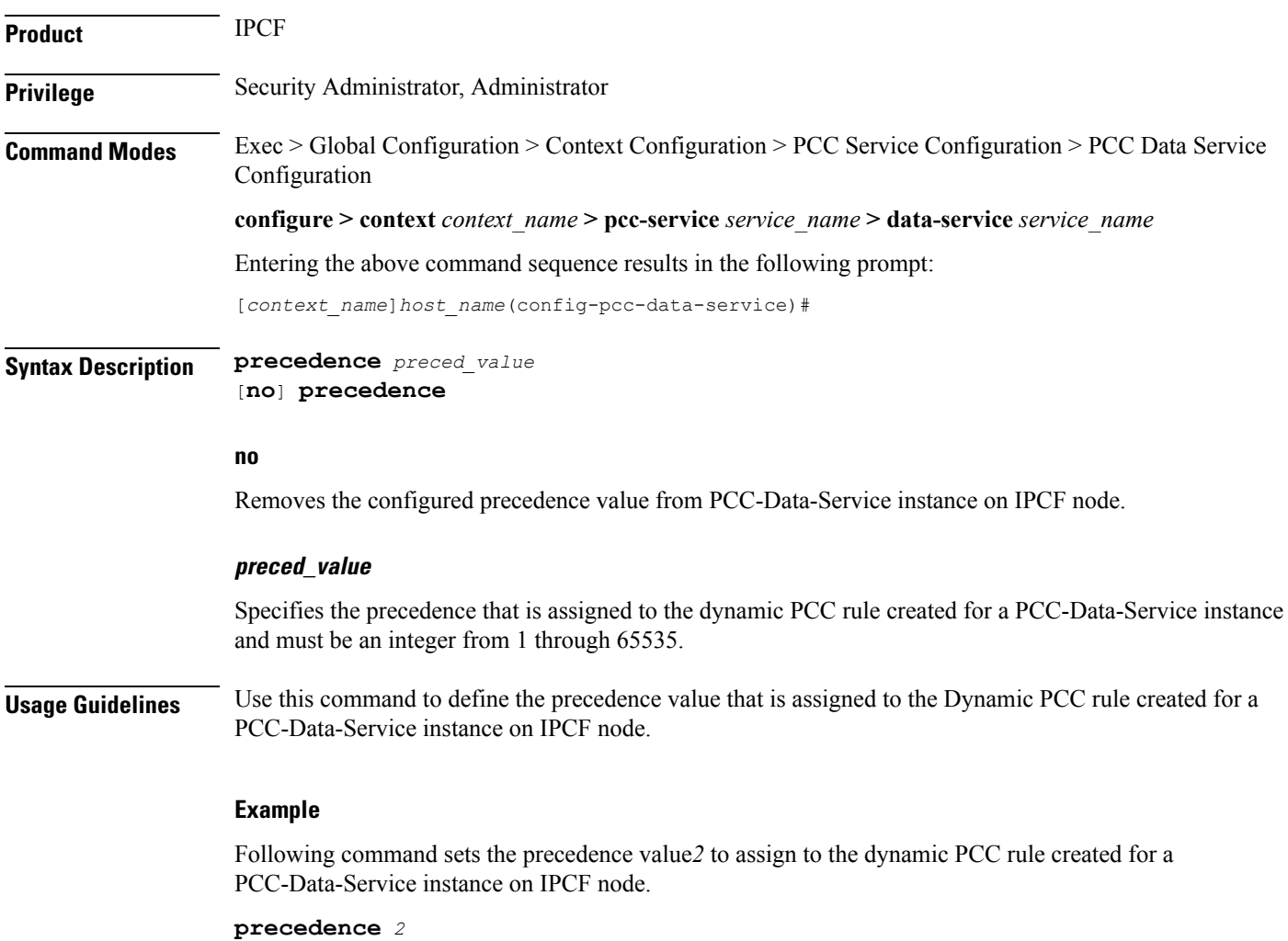

# <span id="page-6-1"></span>**qos-profile**

This command defines the PCC-QoS-Profile which is to use for the PCC-Data-Service instance on IPCF node.

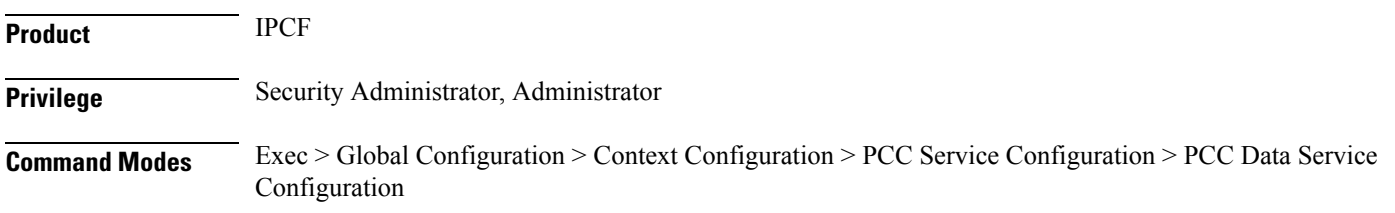

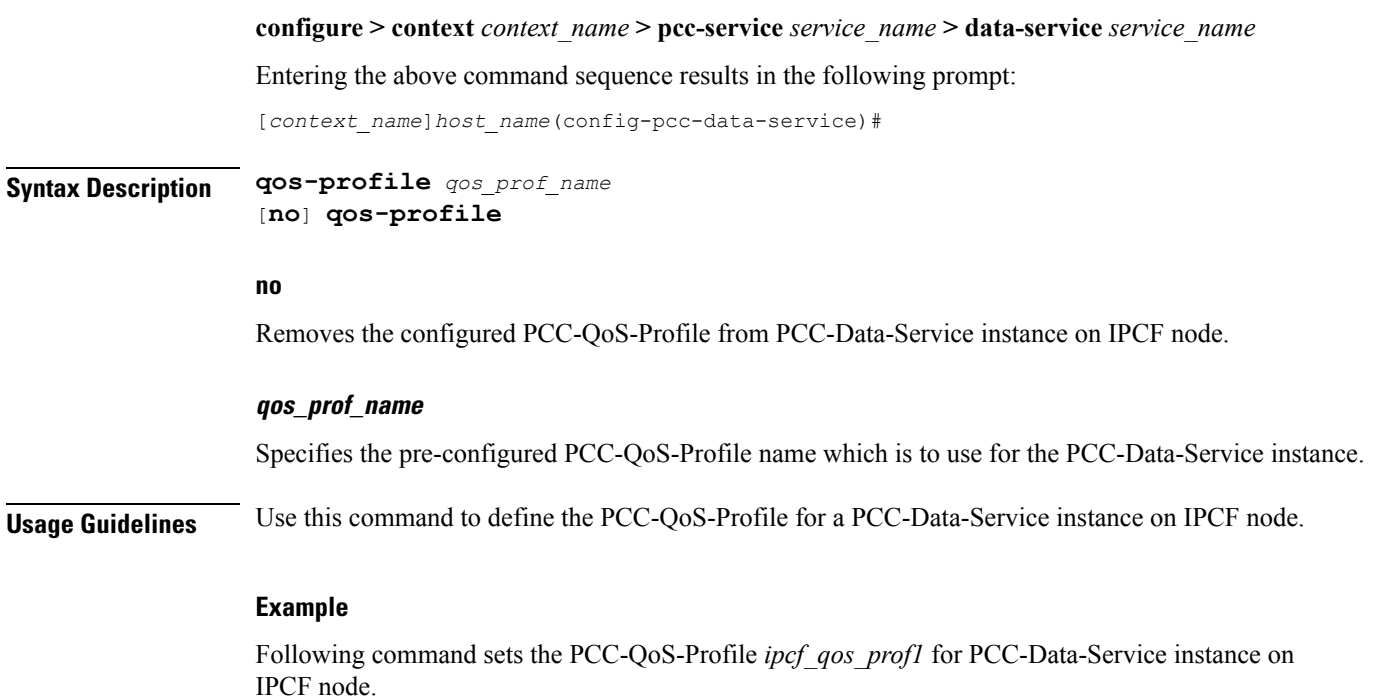

**qos-profile** *ipcf\_qos\_prof1*

## <span id="page-7-0"></span>**rating-group**

This command defines the PCC-Rating-Group that is assigned for a PCC-Data-Service instance.

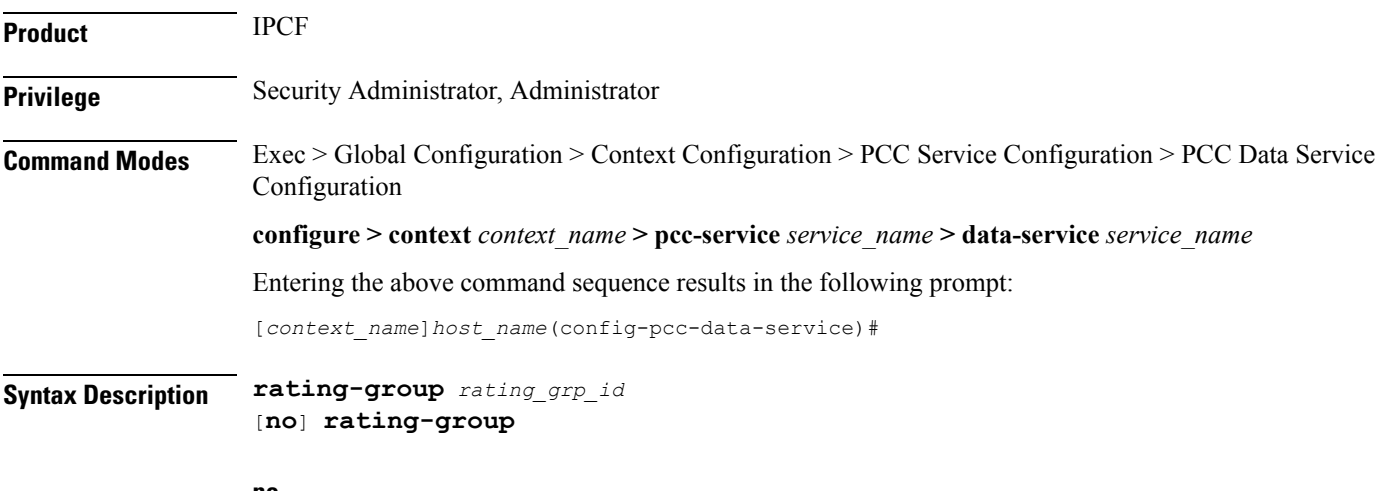

#### **no**

Removes the configured PCC-Rating-Group Id from PCC-Data-Service instance on IPCF node.

#### **rating\_grp\_id**

Specifies the PCC-Rating-Group Id that is assigned to the PCC-Data-Service instance and must be an integer from 1 through 99.

**Usage Guidelines** Use this command to define the PCC-Rating Id value for a PCC-Data-Service instance on IPCF node.

#### **Example**

Following command sets the Rating Group id *11* for a PCC-Data-Service instance on IPCF node.

**rating-group** *11*

### <span id="page-8-0"></span>**reporting-level**

This command specifies the reporting level to be used by PCEF to report the data usage for the related PCC rule in a PCC-Data-Service instance on IPCF node.

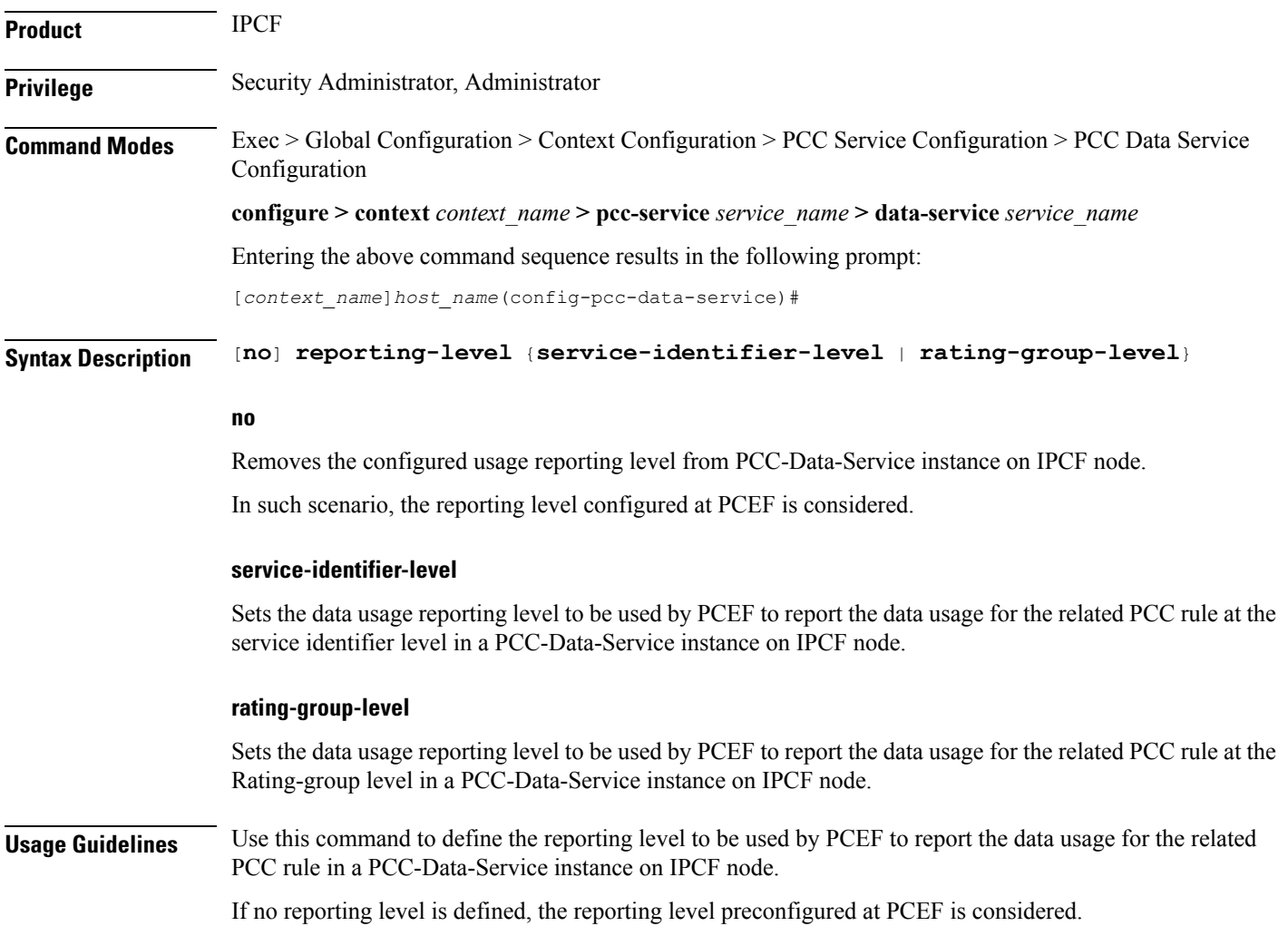

#### **Example**

Following command sets the reporting level at 'Rating-group' level which is to be used by PCEF to report the data usage for the related PCC rule in a PCC-Data-Service instance on IPCF node.

```
reporting-level rating-group-level
```
## <span id="page-9-0"></span>**service-identifier**

This command defines the service identifier for a PCC-Data-Service instance.

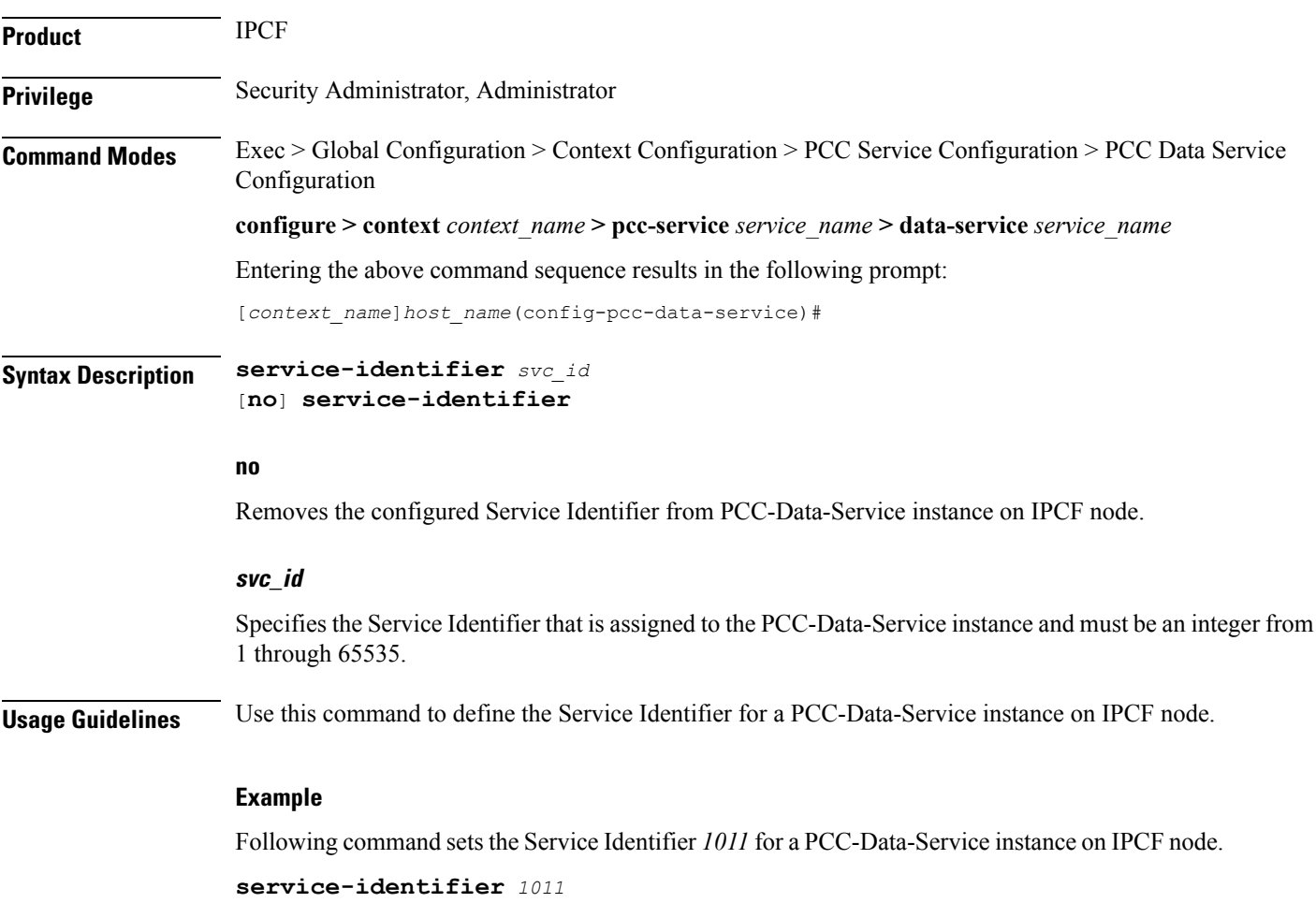